## 26 занятие

## Школа::Кода

«Основы программирования на языке Python»

## Проверка присутствия

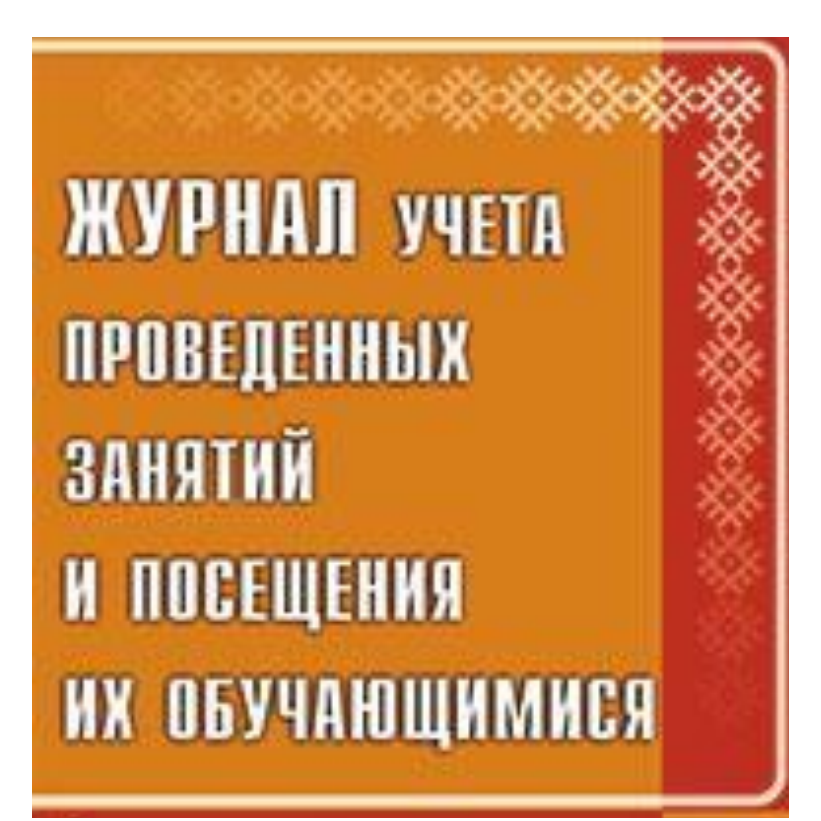

## Написать программу в Python.

1. Для введенной пользователем строки (состоящей из цифр, букв и пробелов) сделать:

1 найти длину строки

2 проверить наличие в строке буквы «ё». Выдать об этом сообщение

3 создать из введенной строки массив из отдельных, не обязательно

осмысленных, слов разделенных пробелом

4 преобразовать строку к верхнему регистру.

5 преобразовать строку к нижнему регистру

6 соединить полученный в пункте 1.3 массив в строку с разделителем  $\langle \langle \rangle \rangle$ 

7 получить код последнего символа

8 посчитать количество пробелов в изначальной строке

9 удалить все пробелы из строки

2. Для введенного пользователем одномерного списка, состоящего из неотрицательных целых чисел, сделать:

1 добавить в конец список [1,2,3]

2 вставить в начало цифру 5

- 3 удалить ВСЕ элементы равные 1
- 4 посчитать количество 2 в списке
- 5 отсортировать список в порядке возрастания
- 6 отсортировать список в порядке убывания
- 7 ОЧИСТИТЬ СПИСОК